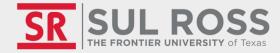

# WELCOME TO TUTOR.COM!

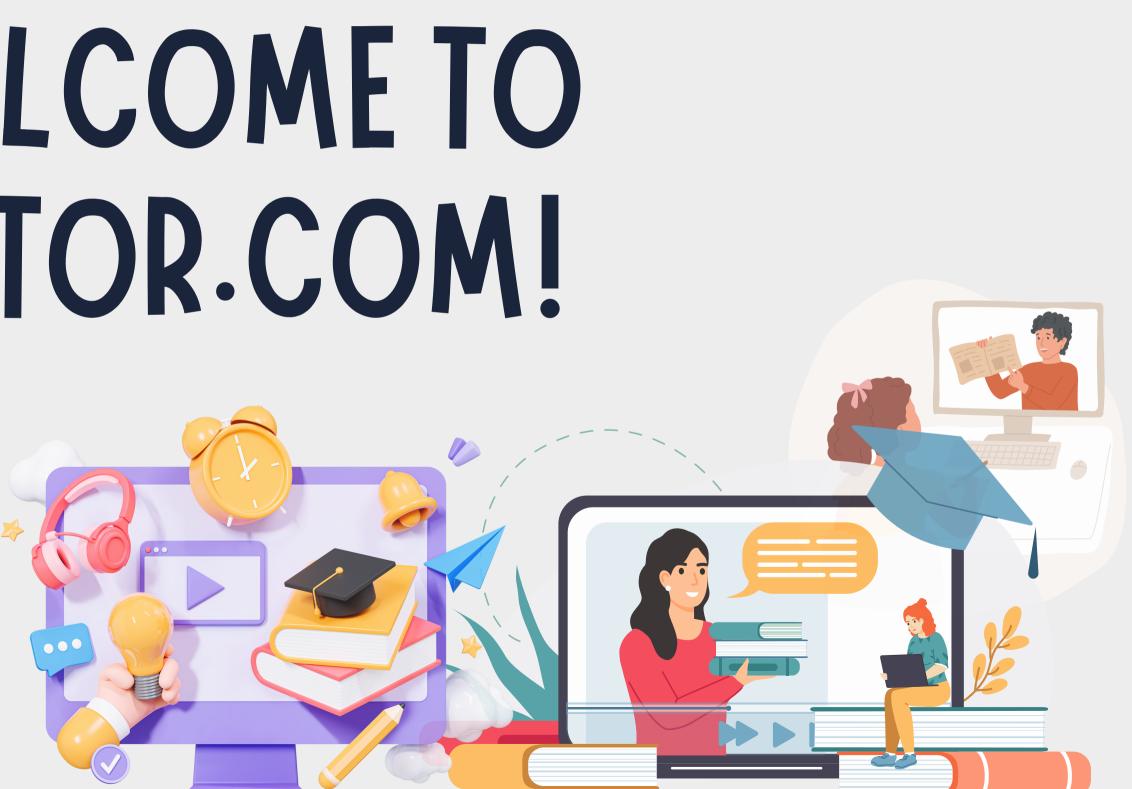

(O)

Bryan Wildenthal Memorial Library, 1st Floor

tutoring@sulross.edu

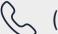

(432) 837-8726

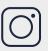

(O) @srsuloboden

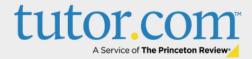

## How to Access

- Student/faculty log in to Blackboard
- Click "Organizations"
- Select "tutor.com"

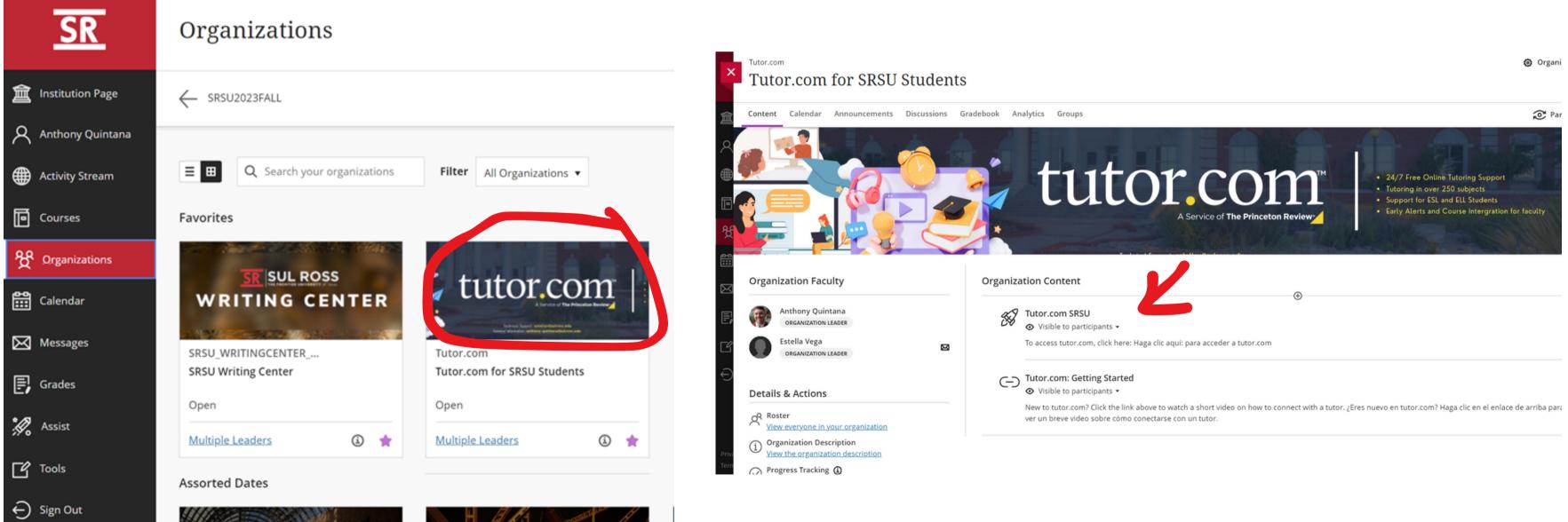

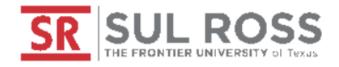

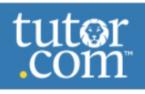

Connect with a Tutor Now

Schedule a 🗸 Session

Drop Off Your Work

## **Welcome, Anthony!**

Whatever you're working on, we're here to help. Let's get started.

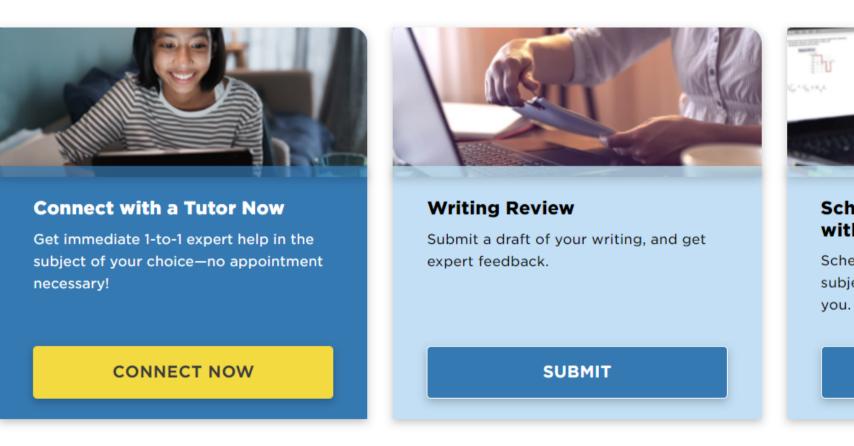

### **Test Prep and Self-Study**

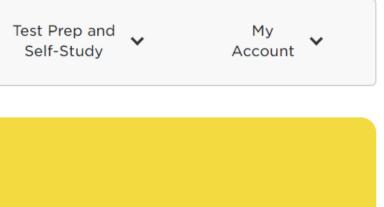

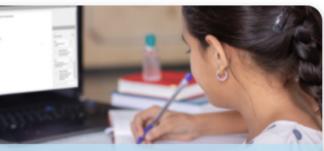

#### **Schedule a Tutoring Session** with a Tutor.com tutor

Schedule tutoring with a Tutor.com subject expert at a time that works for

#### SCHEDULE

## **EXPERT TUTORS**

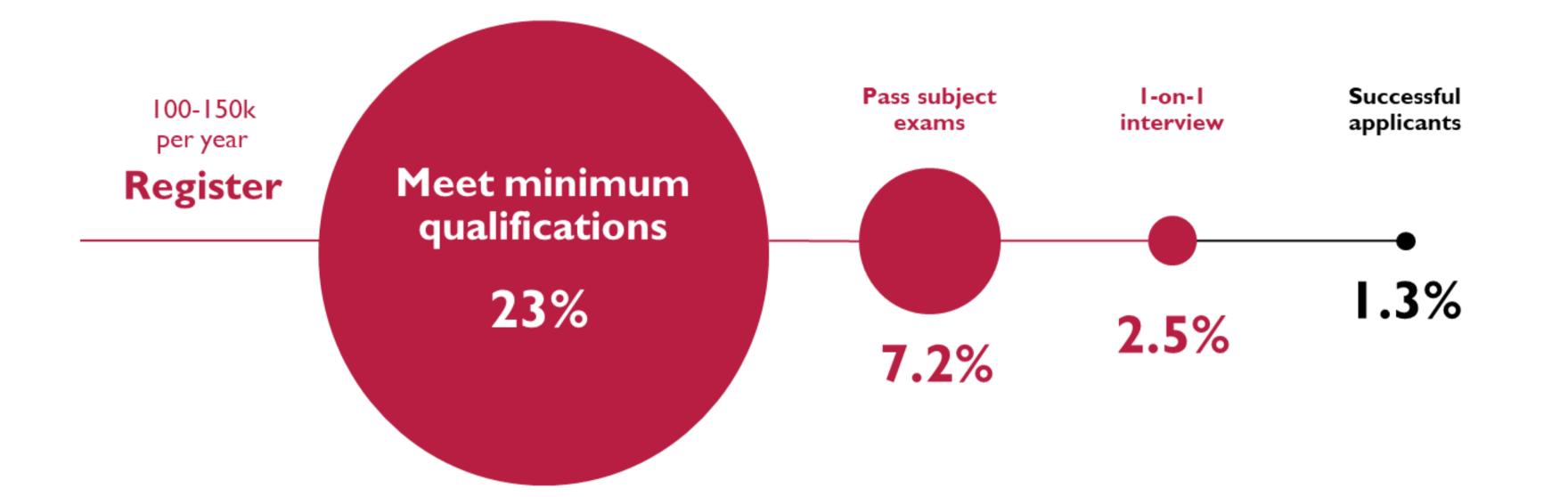

\*Bilingual Spanish-speaking tutors are available in math, writing, science, history, and student success

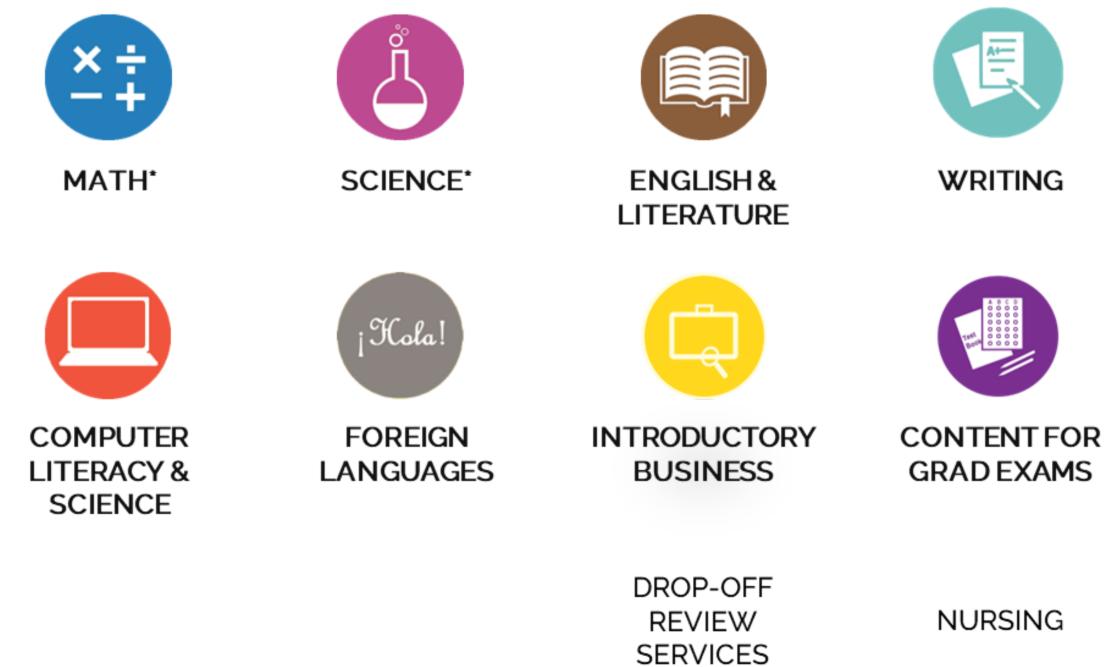

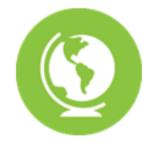

### SOCIAL SCIENCES\*

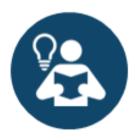

STUDY SKILLS **COACHING<sup>\*</sup>** 

## TUTORING STUDENTS WITH CHALLENGES

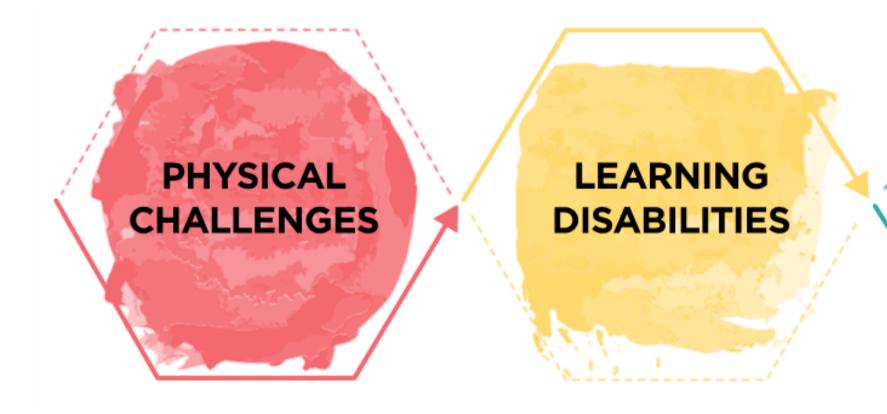

### OTHER LEARNING RELATED DISORDERS

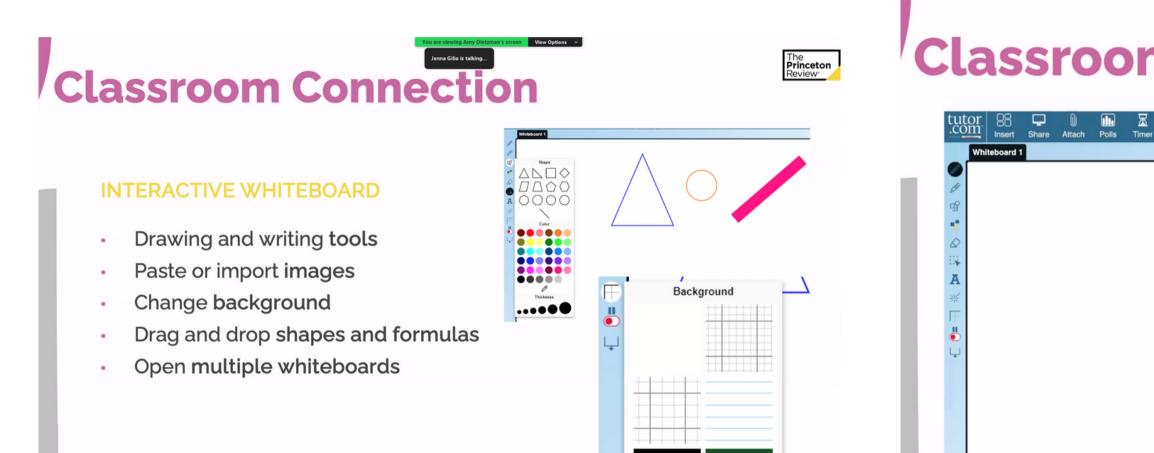

## **Classroom Connection**

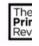

| O<br>Actions | ∦ ∦<br>● ( | ¥<br>• | 888 |                     |             | Main Room        | He He | nry Price | Print |
|--------------|------------|--------|-----|---------------------|-------------|------------------|-------|-----------|-------|
|              |            |        |     | 1 Participant       | Public Chat |                  |       |           | C     |
|              |            |        |     |                     |             |                  |       |           |       |
|              |            |        |     |                     |             |                  |       |           |       |
|              |            |        |     |                     |             |                  |       |           |       |
|              |            |        |     |                     |             |                  |       |           |       |
|              |            |        |     | C Classroo<br>H Hen |             | ntered the room. |       | 0:00:00   | H     |
|              |            |        |     | Г Դ В               | ΙV          |                  |       |           |       |
|              |            |        |     |                     |             |                  |       |           |       |

## **Post-Session**

### **STUDENT & TUTOR SURVEYS**

- Tutor assesses learner needs .
- Students give feedback ۰
- Available in your reports .

### **MY ACCOUNT FEATURES**

Session transcripts available . to students and administrators

#### Please answer this survey. 1) I thought my tutor was: 6) Share any feedback here - we really read these Excellent Very Good Good Fair Poor 2) I thought the class Excellent Very Good Good Fair Poor 7) Add this tutor to your favorites? 3) Would you recommend this service to a friend? O Yes O No 4) Are you glad Johnson County Public Library (KY) offers this service? □ Yes ○ No 5) Is this service helping you: complete your homewor □ Yes □ No assignments? improve your grades? be more confident about work? Post Session Survey Please respond within 52 seconds. By the end of the session, the student acl Strongly Disagree Neither agree Disagree nor disagree Agree Strongly Agree answering this questio Agree Strongly Agree answering this questio Comments Leave a message for the student This student violated the Tutor.com Honor Code 🥑 (please provide detail in the Comments section) No ~ Request that this session be reviewed? Make me 'Available' after completing survey Submit

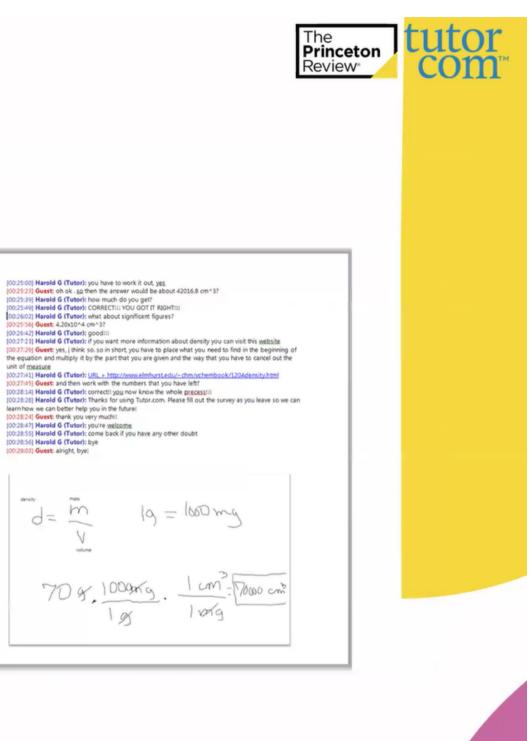

(00:27)41) Harold G (Tutor): URL > http://www.elmhurst.edu/~chm/vchem [00:27)41) Harold G (Tutor): URL > http://www.elmhurst.edu/~chm/vchem [00:27)45] Guest: and then work with the numbers that you have left? [00:28:14] Harold G (Tutor): correct!! you now know the whole precess!!! [00:28:28] Harold G (Tutor): Thanks for using Tutor.com. Please fill out the survey as you leave so we can learn how we can better help you in the future!

[00:28:47] Guest: thank you very muchil [00:28:47] Harold G (Tutor): you're welcome [00:28:55] Harold G (Tutor): come back if you have any other doubt

(00:28:56] Harold G (Tutor): bye (00:29:03) Guest: alright, bye!

d= 70 g. 1000 kg

## 24/7 Drop off Writing Review

- Guaranteed Turnaround: 12 hours or less
- Average turnaround is ~6 hours
- In-text reviewer comments
- Detailed, rubric-based • summary feedback
  - Higher-order feedback • (thesis, structure, flow)
  - Lower-order concerns • (grammar, style formatting, etc.)
  - Recommended next . steps for improvement

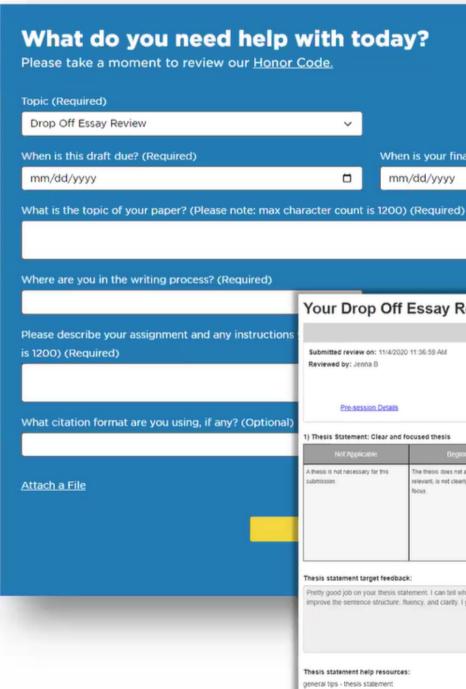

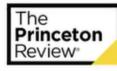

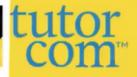

When is your final version of this essay due? (Required) mm/dd/yyyy

#### Your Drop Off Essay Review Feedback

Essay Details Submitted review on: 11/4/2020 11:36:59 AM Topic of essay: This is an expository essay on how advertising plays a role lives of youth Where are you in the writing process: I think it's almost perfect but I w set of eves Review priorities: Final Draft Review, Formatting of Citations Download as PDF Original Documen Reviewed Document

#### 1) Thesis Statement: Clear and focused thesis

| Not Applicable              | Beginning | Developing                                 |                                                                       | Exemplary                                                                                                    |
|-----------------------------|-----------|--------------------------------------------|-----------------------------------------------------------------------|----------------------------------------------------------------------------------------------------|
| i is not necessary for this |           | clear. The focal point is not consistently | or hypothesis, and is the focal point of the paper for the most part. | The libesis clearly and concrety<br>the position, premise, or hypoth<br>and is consistently the local por<br>throughout the paper. |

Pretty good job on your thesis statement. I can tell what you overall message/theme is of the writing, but you may want to consider revising your thesis statement a bit to prove the sentence structure. Ruency, and clarity, I gave a suggestion in the word document

#### 1) Thesis Statement: Clear and focused thesis

| Not Applicable   | Beginning                                                                                | De                         | eveloping                                                                                                    | Accomplished                                                                                                    | Exemplary                                                                                                    |  |
|------------------|------------------------------------------------------------------------------------------|----------------------------|----------------------------------------------------------------------------------------------------|----------------------------------------------------------------------------------------------------|----------------------------------------------------------------------------------------------------|--|
| this submission. | The thesis does not appear<br>to be relevant, is not clearly<br>defined, or lacks focus. | present an<br>point is not | statement is<br>d clear. The focal<br>t consistently<br>I throughout the                                                                                                    | The thesis states the<br>position, premise, or<br>hypothesis, and is the focal<br>point of the paper for the<br>most part. | The thesis clearly and<br>concisely states the pos<br>premise, or hypothesis a<br>is consistently the focal<br>throughout the paper. |  |
|                  |                                                                                          |                            | Thesis statement target feedback:                                                                                                    |                                                                                                    |                                                                                                    |  |
|                  |                                                                                          |                            | Welcome to Tutor.com! It was a pleasure to read the beginnings of<br>uncontacted tribes. You had not completed the entirety of your ess<br>paragraph, which I was able to review for you. When you are all do<br>Let's take a look at your thesis statement together now, and talk at |                                                                                                    |                                                                                                    |  |
|                  |                                                                                          |                            |                                                                                                    | ese tribes could be in da<br>ibility as humanity and                                                                       |                                                                                                    |  |
|                  |                                                                                          |                            | Now that we've apply it to yours                                                                                                    | reviewed that, let's take a mo<br>above.                                                                                   | oment to talk about the                                                                                                    |  |
|                  |                                                                                          |                            |                                                                                                    | ent has several parts. First, it<br>media has a negative effect                                                            |                                                                                                    |  |
|                  |                                                                                          |                            |                                                                                                    | to include your main support<br>ence by increased eating disc                                                              |                                                                                                    |  |
|                  |                                                                                          |                            | Notice how I inc<br>the essay!                                                                                                    | lude both my argument and                                                                                                  | my supporting details fo                                                                                                    |  |
|                  |                                                                                          |                            | part of the thesis                                                                                                    | tion, you mentioned one sup<br>s statement, which would be<br>hesis. Next, try including two                               | helpful. Try placing this                                                                                                    |  |

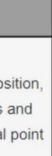

f your essay on whether or not outside influences should contact say, but rather submitted and introduction and one body one, submit again for a more complete and comprehensive look. bout how you can improve it moving forward!

danger or in need of aid. Americans should explore uncontacted d it is best to contact them in a civil manner."

e elements and structure of a strong thesis statement, and then

argument of the essay and the position of the author. For teem...

mple: Social media has a negative effect on teenagers' selfrates, and higher rates of depression.

for a strong thesis that also provides a road-map for the rest of

the tribes may be in need of aid. However, this was not included as his in your thesis statement for a more straightforward and allsons for a well-rounded essay. What are two other ways you are

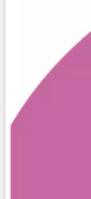

tutor

The **Princeton** Review\*

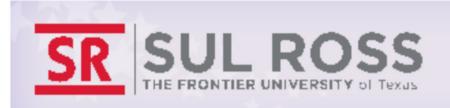

### **Client Portal**

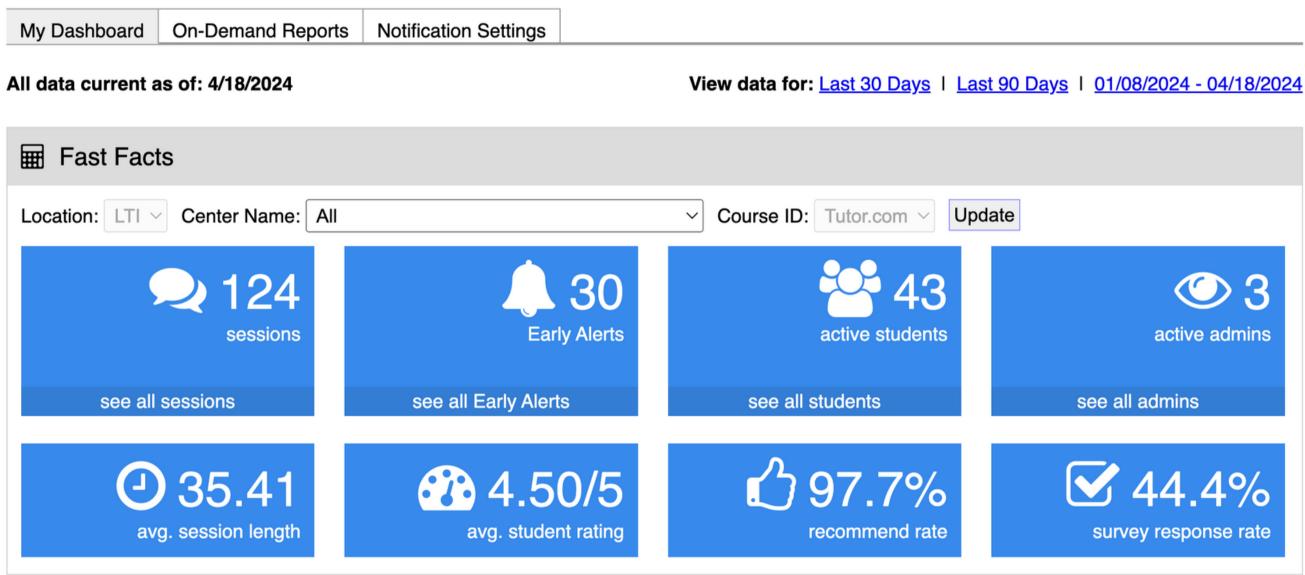

#### Terms of Use · Privacy Policy · FAQs

©2024 Tutor.com / The Princeton Review - Not Affiliated with Princeton University.

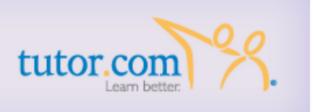

## Ways to Get Involved

- Make note of tutor.com in course syllabus
- Marketing and promotional materials
- Share feedback and suggestions for course integration

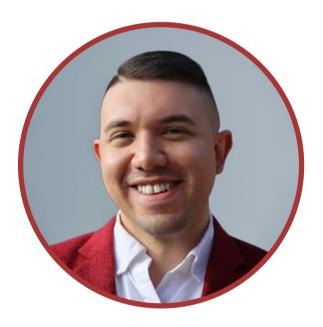

Anthony Quintana, Coordinator of Tutoring Services/Advisor

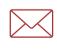

tutoring@sulross.edu

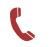

(432) 837-8982

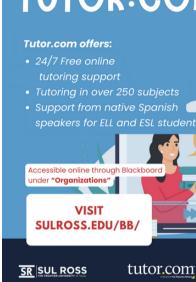

NEED HOMEWORK HELP? SAY NO MORE. WE'VE GOT YOU COVERED!

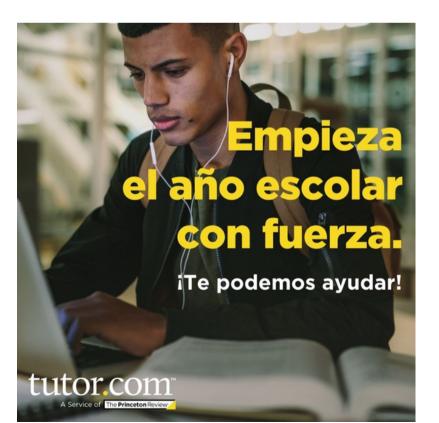

## **WELCOME TO TUTOR.COM!** 🖂 tutoring@s (432) 837-8726

### TIENES MUCHAS COSAS ENTRE MANOS **ITE PODEMOS AYUDAR!**

#### Tutor.com ofrece:

- Soporte de tutoría gratuito en línea las 24 horas del día, los 7 días de la semana
- Tutorías en más de 250 asianaturas

YOU'VE GOT A LOT ON YOUR PLATE

- Apoyo de un tutor nativo de habla his
- Apoyo para estudiantes del idioma inglé

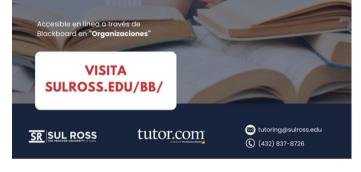

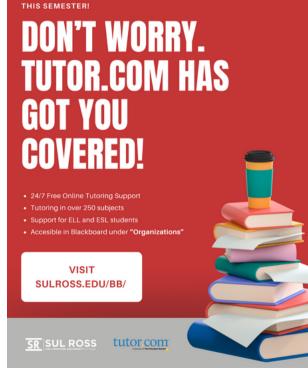